#### **ПРОЕКТ**

### МУНИЦИПАЛЬНОЕ БЮДЖЕТНОЕ ОБЩЕОБРАЗОВАТЕЛЬНОЕ УЧРЕЖДЕНИЕ СРЕДНЯЯ ОБЩЕОБРАЗОВАТЕЛЬНАЯ ШКОЛА № 7 саналога с само с само с само с само с само с само с само с само с само с само с само с само с само с само с само с само с само с само с само с само с само с само с само с само с само с сам .МАРЬИНЫ КОЛОДЦЫ МИНЕРАЛОВОДСКОГО РАЙОНА

Согласовано Руководитель центра «Точка роста» \_\_\_\_\_\_\_\_\_\_\_\_\_\_Ткаченко М.А.

Утверждаю Директор МБОУ СОШ № 7 с. Марьины Колодцы \_\_\_\_\_\_\_\_\_\_\_\_Е,П,Болгарева

Приказ № «\_\_\_\_\_» августа 2024 г

Рабочая программа

внеурочной деятельности «ИНФОЗНАЙКА»

для 8 классов по информатике с использованием оборудования центра

образования естественно-научной и технологической направленностей

«Точка роста»

Срок реализации программы: 1год

2024-2025 учебный год

## **Пояснительная записка**

Рабочая программа внеурочной деятельности по информатике «ИНФОЗНАЙКА» составлена в соответствии с требованиями Федерального государственного образовательного стандарта основного общего образования (ФГОС OOO) по общеинтеллектуальному направлению развития личности, учебного плана, примерной программы основного общего образования по информатике и ИКТ с учетом авторских материалов Л.Л. Босовой.

Программа адресована учащимся 8 класса и является продолжением пропедевтического курса внеурочной деятельности по информатике "Инфознайка" , рассчитана на 34 часа в каждом классе.

Программа направлена на обеспечение условий развития личности учащегося; творческой самореализации; умственного и духовного развития.

Необходимость разработки данной программы обусловлена потребностью развития информационных и коммуникационных технологий (ИКТ), в системе непрерывного образования в условиях информатизации и массовой коммуникации современного общества. Сегодня человеческая деятельность в технологическом плане меняется очень быстро, на смену существующим технологиям и их конкретным техническим воплощениям быстро приходят новые, которые специалисту приходится осваивать заново.

Информатика имеет очень большое и всё возрастающее число междисциплинарных связей, причём как на уровне понятийного аппарата, так и на уровне инструментария. Многие положения, развиваемые информатикой, рассматриваются как основа создания и использования информационных и коммуникационных технологий (ИКТ) — одного из наиболее значимых технологических достижений современной цивилизации. Особенность информатики заключается в том, что многие предметные знания и способы деятельности (включая использование средств ИКТ) имеют значимость для других предметных областей и формируются при их изучении. Вместе с математикой, физикой, химией, биологией курс информатики закладывает основы естественнонаучного мировоззрения.

Программа направлена на достижение следующих целей:

• формирование общеучебных умений и способов интеллектуальной деятельности на основе методов информатики;

• формирование у учащихся навыков информационно-учебной деятельности на базе средств ИКТ для решения познавательных задач и саморазвития;

• усиление культурологической составляющей школьного образования;

• пропедевтика понятий базового курса школьной информатики;

• развитие познавательных, интеллектуальных и творческих способностей учащихся.

Для достижения комплекса поставленных целей в процессе изучения информатики и ИКТ необходимо решить следующие задачи:

• показать учащимся роль информации и информационных процессов в их жизни и в окружающем мире;

• организовать компьютерный практикум, ориентированный на: формирование умений использования средств информационных и коммуникационных технологий для сбора, хранения, преобразования и передачи различных видов информации (работа с текстом и графикой в среде соответствующих редакторов); овладение способами и методами освоения новых инструментальных средств; формирование умений и навыков самостоятельной работы; стремление использовать полученные знания в процессе обучения другим предметам и в жизни;

• организовать работу по овладению первичными навыками исследовательской деятельности, получения опыта принятия решений и управления объектами с помощью составленных для них алгоритмов;

• создать условия для овладения основами продуктивного взаимодействия и сотрудничества со сверстниками и взрослыми: умения правильно, четко и однозначно формулировать мысль в понятной собеседнику форме; умения выступать перед аудиторией, представляя ей результаты своей работы с помощью средств ИКТ.

Основные предметные образовательные результаты, достигаемые в процессе пропедевтической подготовки школьников в области информатики и ИКТ

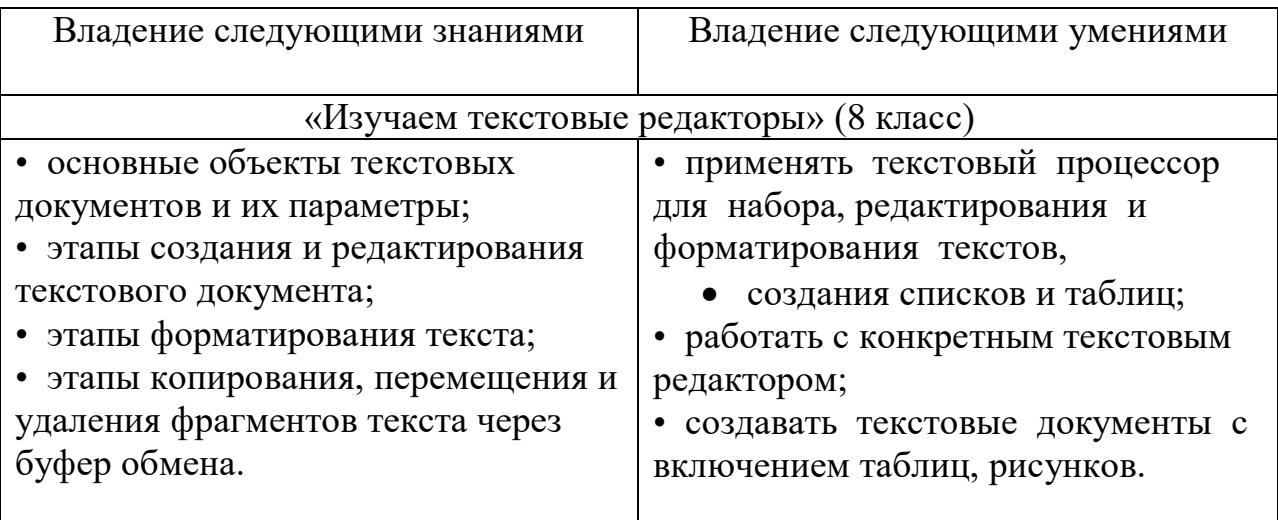

• широкие познавательные интересы, инициатива и любознательность, мотивы познания и творчества; готовность и способность учащихся к саморазвитию и реализации творческого потенциала;

• готовность к повышению своего образовательного уровня и продолжению обучения с использованием средств и методов информатики и ИКТ;

• интерес к информатике и ИКТ, стремление использовать полученные знания в процессе обучения другим предметам и в жизни;

• основы информационного мировоззрения - научного взгляда на область информационных процессов в живой природе, обществе, технике как одну из важнейших областей современной действительности;

• способность увязать учебное содержание с собственным жизненным опытом и личными смыслами, понять значимость подготовки в области информатики и ИКТ в условиях развития информационного общества;

• готовность к самостоятельным поступкам и действиям, принятию ответственности за их результаты; готовность к осуществлению индивидуальной и коллективной информационной деятельности;

• способность к избирательному отношению к получаемой информации за счет умений ее анализа и критичного оценивания; ответственное отношение к информации с учетом правовых и этических аспектов ее распространения;

• развитие чувства личной ответственности за качество окружающей информационной среды;

• способность и готовность к принятию ценностей здорового образа жизни за счет знания основных гигиенических, эргономических и технических условий безопасной эксплуатации средств ИКТ.

## **Метапредметные образовательные результаты**

Основные метапредметные образовательные результаты, достигаемые в процессе пропедевтической подготовки школьников в области информатики и ИКТ:

• уверенная ориентация учащихся в различных предметных областях за счет осознанного использования при изучении школьных дисциплин таких общепредметных понятий как «объект», «система», «модель», «алгоритм»;

• владение умениями организации собственной учебной деятельности, включающими: целеполагание как постановку учебной задачи на основе соотнесения того, что уже известно, и того, что требуется установить; планирование - определение последовательности промежуточных целей с учетом конечного результата, разбиение задачи на подзадачи, разработка последовательности и структуры действий, необходимых для достижения цели при помощи фиксированного набора средств; контроль - интерпретация полученного результата, его соотнесение с имеющимися данными с целью установления соответствия или несоответствия (обнаружения ошибки); коррекция - внесение необходимых дополнений и корректив в план действий в случае обнаружения ошибки; оценка - осознание учащимся того, насколько качественно им решена учебно-познавательная задача;

• владение основными универсальными умениями информационного характера: постановка и формулирование проблемы; поиск и выделение необходимой информации, применение методов информационного поиска; структурирование и визуализация информации; выбор наиболее эффективных способов решения задач в зависимости от конкретных условий;

• широкий спектр умений и навыков использования средств информационных и коммуникационных технологий для сбора, хранения, преобразования и передачи различных видов информации (работа с текстом, звуком и графикой в среде соответствующих редакторов; хранение и обработка информации; поиск, передача и хранение информации);

• владение основами продуктивного взаимодействия и сотрудничества со сверстниками и взрослыми: умение правильно, четко и однозначно сформулировать мысль в понятной собеседнику форме; умение осуществлять в коллективе совместную информационную деятельность, в частности при выполнении проекта; умение выступать перед аудиторией, представляя ей результаты своей работы с помощью средств ИКТ.

# **«Изучаем текстовые редакторы» 8 класс (34 часов - 1 час в неделю)**

Тема 1. Общая характеристика текстового процессора (3ч.)

История обработки текстовых документов. Назначение текстового редактора. Назначение Основного меню. Команды Основного меню текстового редактора. Технология ввода текста.

Тема 2. Текстовый редактор Блокнот (5ч.)

Набор и редактирование текста. Вставка, удаление и замена символов. Вставка и удаление пустых строк. Действие с фрагментом текста: выделение, копирование, удаление, перемещение.

Тема 3. Текстовый редактор WordPad (7ч.)

Оформление абзаца и заголовка. Изменение размера и начертание шрифта. Метод выравнивания. Панель форматирования. Форматирование абзаца. Ввод и загрузка текста. Нумерованные и маркированные списки.

Тема 4. Текстовый редактор Microsoft Word (10ч.)

Объекты текстового документа и их параметры. Способы выделения объектов текстового документа. Форматирование текста. Оформление текста в виде таблицы и печать документа. Включение в текстовый документ графических объектов.

Тема 5. Компьютерный практикум (8ч.)

Выполнение практических работ по изученному материалу.

Тема 6. Обобщающее занятие (1 ч).

#### **Календарно-тематическое планирование**

**класс**

|                |      |      | O NJIAVU                                                      |            |
|----------------|------|------|---------------------------------------------------------------|------------|
| $N_2$          |      |      | Тема                                                          | Количество |
|                |      |      |                                                               | часов      |
|                | план | факт |                                                               |            |
| 1              |      |      | Техника<br>Вводное<br>безопасности<br>занятие.<br>B           |            |
|                |      |      | компьютерном классе.                                          |            |
| $\overline{2}$ |      |      | Основные группы клавиш. Управление компьютером                |            |
|                |      |      | с помощью мыши.                                               |            |
| 3              |      |      | Создание папок и файлов.                                      |            |
| $\overline{4}$ |      |      | Знакомство с текстовым редактором.                            |            |
| 5              |      |      | Строение окна текстового редактора.                           |            |
| 6              |      |      | Знакомство с пунктами меню.                                   |            |
| $\overline{7}$ |      |      | Знакомство со строкой инструментов.                           |            |
| 8              |      |      | Набор и редактирование текста.                                |            |
| 9              |      |      | Вставка, удаление и замена символов.                          |            |
| 10             |      |      | Вставка, удаление и замена символов.                          |            |
| 11             |      |      | Действие с<br>фрагментом текста:<br>выделение,                |            |
|                |      |      | копирование, удаление, перемещение.                           |            |
| 12             |      |      | Действие с<br>фрагментом текста:<br>выделение,                |            |
|                |      |      | копирование, удаление, перемещение.                           |            |
| 13             |      |      | Действие с<br>фрагментом текста:<br>выделение,                |            |
|                |      |      | копирование, удаление, перемещение.                           |            |
| 14             |      |      | Оформление абзаца и заголовка.                                |            |
| 15             |      |      | Изменение размера и начертание шрифта.                        |            |
| 16             |      |      | Метод выравнивания.                                           |            |
| 17             |      |      | Форматирование абзаца.                                        |            |
| 18             |      |      | Нумерованные и маркированные списки.                          |            |
| 19             |      |      | Нумерованные и маркированные списки.                          |            |
| 20             |      |      | Форматирование текста.                                        |            |
| 21             |      |      | Оформление текста в виде таблицы.                             |            |
| 22             |      |      | Оформление текста в виде таблицы.                             |            |
| 23             |      |      |                                                               |            |
| 24             |      |      | Оформление текста в виде таблицы.                             | 1          |
|                |      |      | Включение в текстовый<br>графических<br>документ<br>объектов. |            |
|                |      |      |                                                               |            |
| 25             |      |      | в текстовый<br>Включение<br>документ графических              | 1          |
|                |      |      | объектов.                                                     |            |
| 26             |      |      | Включение<br>в текстовый<br>документ графических              | 1          |
|                |      |      | объектов.                                                     |            |
| 27             |      |      | Изменение цвета текста.                                       |            |
| 28             |      |      | Изменение цвета текста.                                       |            |
| 29             |      |      | Печать текста в текстовом редакторе                           |            |
| 30             |      |      | Печать текста в текстовом редакторе                           |            |

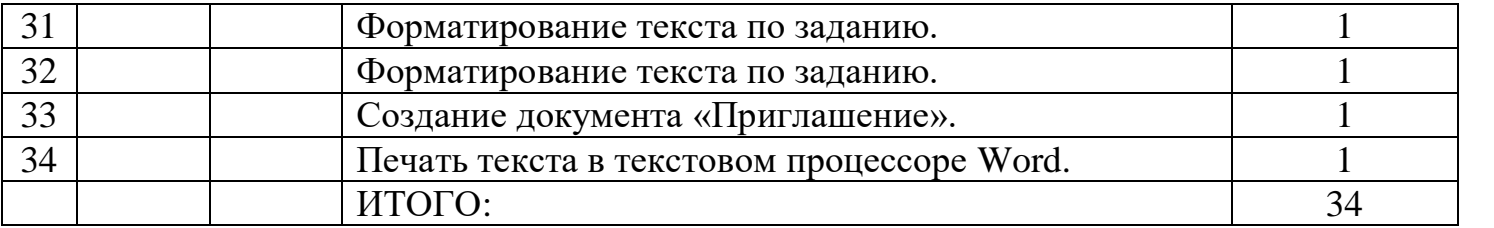